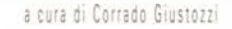

We set that  $\mathbb{R} \to \mathbb{R}$  and  $\mathbb{R} \to \mathbb{R}$  . Then  $\mathbb{R} \to \mathbb{R}$ 

•..........................................................................................................•

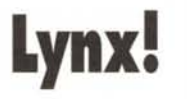

*Lynx, questo sconosciuto. Un ottimo strumento per la navigazione su Internet, veloce ed economico, in termini di risorse hardware* e *software, offuscato dal più colorato* e *accattivante Mosaic*

### *di Marco Calvo* ..... . .

Coloro che accedono a Internet tramite l'Università, o i privati che sono abbonati a «provider» come MC-link che fornisce anche la connessione SLiP (non scendo in dettagli tecnici, agli articoli di Sergio Pillon la patata bollente), hanno modo di navigare nella Rete attraverso programmi dotati di grafica e suono, come Mosaic, Netscape, e simili.

Per sfruttare tali programmi però è necessario un computer piuttosto robusto: serve infatti che sia multitasking e dotato di molta memoria RAM, servono un video grafico ad alta risoluzione ed un'uscita audio, e così via.

Il futuro è questo, non c'è dubbio, anche perché grazie alla multimedialità tutto è più accattivante e facile, ma c'è anche il rovescio della medaglia.

Collegarsi alla Casa Bianca e sentire il miagolio digitalizzato del gatto di C1inton è divertente, ma richiede un notevole impegno della Rete. Ciò molto semplicemente, dato il traffico e data la velocità dei modem attuali, si traduce in... lentezza.

### *Ohibò ...*

Eh già, la lentezza. Quando sui giornali sentiamo parlare di Internet difficilmente viene fuori questo argomento. Nulla di catastrofico, sia chiaro, è infondata anche la voce secondo la quale Internet stia per esplodere: non è mai successo che qualcosa di molto richiesto sia scomparso, al contrario se ne è semplicemente prodotto di più! Ma è

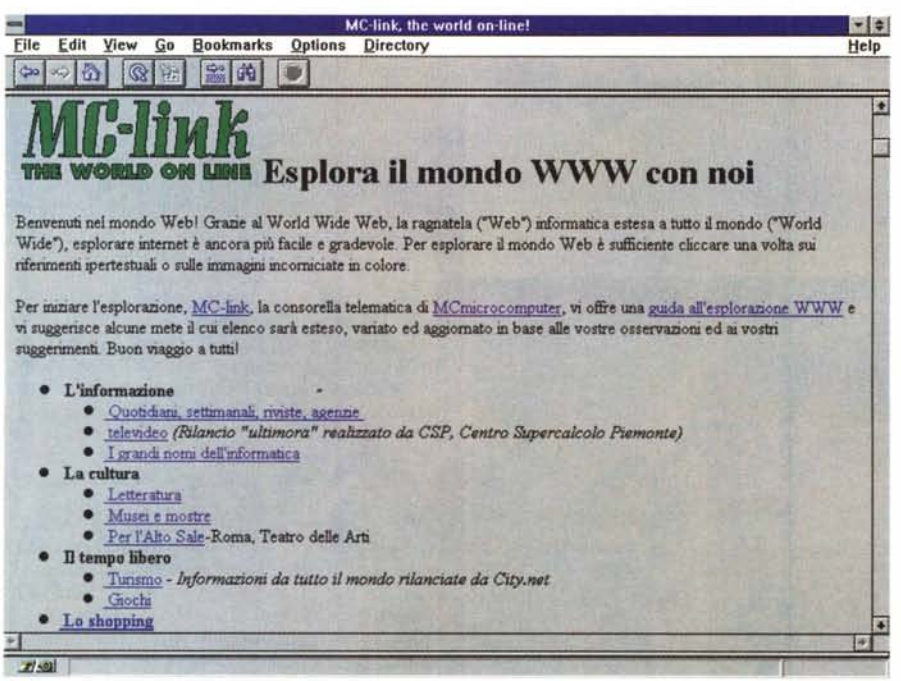

*Figura* l-*Ecco la home-page di MC-Iink come viene visualizzata da Netscape ...*

vero che le «strade» che veicolano informazioni sono ormai strette e che chi «fornisce» Internet fatica a star dietro alle richieste, anzi molto spesso non ci riesce proprio.

Fino a quanto la curva di accrescimento del numero di utenti Internet non tornerà ad essere paragonabile a quella dello sviluppo della Rete, e le tariffe telefoniche non si svincoleranno dal monopolio (che ci impone bollette salate), programmi come Lynx saranno utilissimi.

### **Ma** *cos'è Lynx?*

Per non annoiarvi, non ripeterò una ennesima volta cosa è World Wide Web (se non lo ricordate, o non lo sapete, vi rimando agli ottimi articoli di Sergio Pillon); Lynx è, molto semplicemente, uno dei modi per muoversi nella World Wide Web.

Si serve di una interfaccia a carattere (quindi niente mouse, icone, ecc.), si accontenta di un qualsiasi programma di comunicazione con VT100 o VT102, due emulazioni terminale diffusissime, e di un normalissimo PC, magari anche solo con un mega di RAM (ricordate quando un mega era appannaggio esclusivo dei supercomputer?) e, infine, garantisce una buona velocità operativa.

Lynx, in virtù del fatto che di ogni pagina WWW non preleva anche le informazioni grafiche (quelle che in genere allungano maggiormente i tempi di collegamento) non solo va veloce, ma si sposa a pennello con coloro che, lontani dalle grandi città, fanno telematica ricorrendo alle linee Itapac della Telecom. Grazie a Lynx si può accedere alle informazioni organizzate nelle strutture ipertestuali di WWW riducendo al minimo il traffico di byte e contenendo quindi il costo Itapac, che come è noto si paga proprio proporzionalmente ai byte inviati/ricevuti (con Lynx si va dalle quattro alle ottomila lire/ora di media).

### *Come funziona?*

Il programma è stato scritto non molto tempo fa da tre ottimi programmatori dell'Università del Kansas: Michael Grobe, Lou Montulli e Charles Rezac. Nei riquadri pubblicati in queste pagine potete vedere alcune schermate tratte dalla «home page» di MC-link trasformate, se così si può dire, in semplici schermate a caratteri da Lynx. Prendiamo ad esempio la figura numero 2. Volete sapere qualcosa di più a proposito della voce «Letteratura» *ì* Notate che <sup>è</sup> scritta in neretto (altri terminali potrebbero visualizzarla in reverse, o con un colore diverso): vuoi dire che è una voce «attivabile», che cioè altre informazioni, altre schermate si nascondono dietro. Con Mosaic o Netscape ci posizioneremmo con il mouse sulla voce e la attiveremmo con un click, con Lynx il posizionamento avviene con i tasti cursore su e giù, e in luogo del click ricorriamo al tasto INVIO oppure alla freccia a destra dei tasti cursore. Niente di più facile. Le prime volte che ho usato il programma non ho avuto bisogno di leggere alcun manuale, anche a voi risulterà tutto intuitivo.

Dopo pochi minuti di prove forse vorrete tornare a una delle pagine Web già visitate; per farlo, niente di più logico che premere la freccia a sinistra dei tasti cursore, Lynx vi farà compiere un passo indietro. E se la schermata cui si vuole tornare non è quella immediatamente precedente? Ecco un sistema poco noto, ma assai utile: premete il tasto DEL o BACKSPACE, verrà visualizzato un elenco di tutti i link toccati durante la sessione.

Per informazioni su MC-link, contattare la segretria via e-mail al seguente indirizzo: [mc0001@mclink.it](mailto:mc0001@mclink.it) o per via telefonica allo 06/41.89.21, oppure via fax allo 06/41.73.21.69.

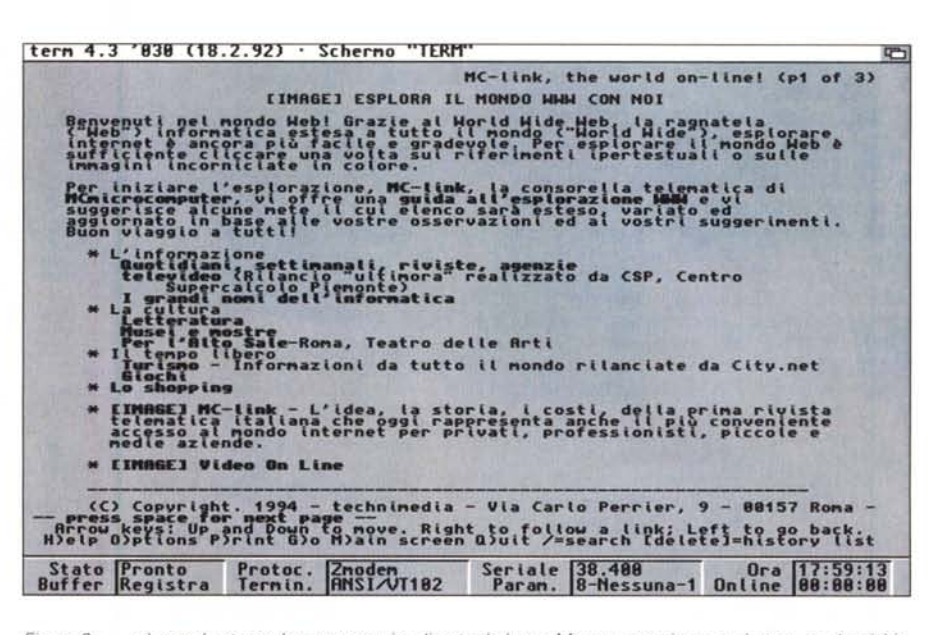

Figura 2 - ... ed ecco la stessa home page visualizzata da Lynx. Meno «accattivante», è vero, ma ha richie*sto pochi attimi per essere visualizzata.* e *poi è alla portata anche dei* PC *in configurazione minima INetscape invece richiede almeno un* 386 e *almeno* 4 *Mb di RAM).*

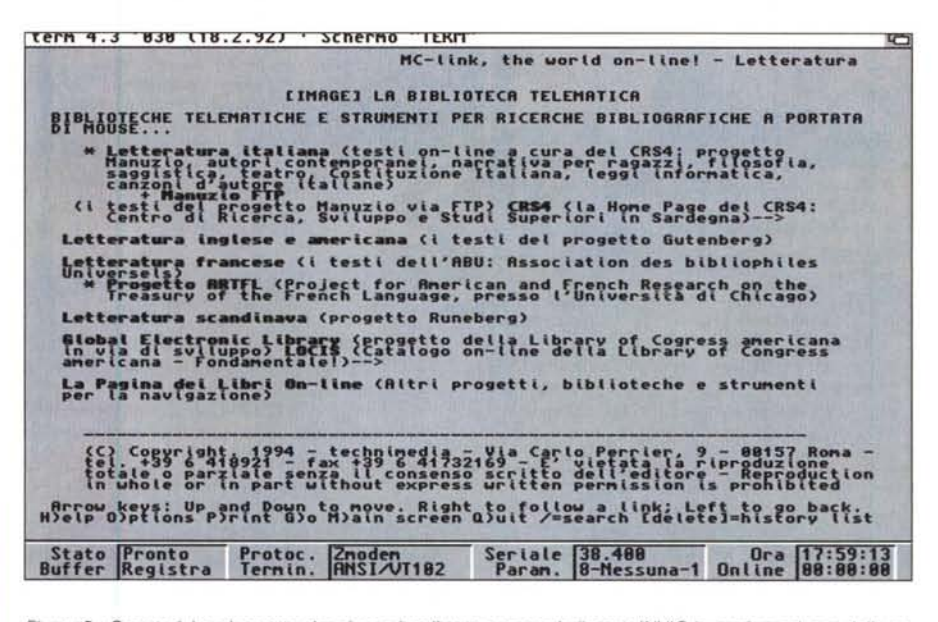

*Figura* 3-*Questa è la schermata che viene visualizzata premendo il tasto INVIO in corrispondenza della parola "letteratura". Con Mosaic* o *Netscape avremmo usato il mouse in luogo della tastiera. Le parole "atti*vabili» si distinguono dalle altre perché sono in neretto, in reverse, o in un colore diverso (a seconda del *programma di comunicazione usato).*

Attilio Brun è direttore di filiale alla Cassa di Risparmio di Venezia, ha tre figli, una moglie e un... *computer! Accomuna al suo interesse per la ,Filosofia, che considera la maestra di tutte le scienze, una serie innumerevole di hobby. E raggiungibile sulla rete Internet all'indirizzo elettronico: [mc1831@mclink.it](mailto:mc1831@mclink.it)*

# **Digito ergo sum**

*di Attilio Srun*

#### *"Eccoci qua!*

*Scrocchiamo le dita, distendiamoci sulla poltrona,* e *cominciamo a battere sui tasti del nostro computer: abbiamo un'altra area!*

*Questa volta però non* si *tratta di parlare degli interrupt di qualche scheda o della velocità del Pentium, ma pensate un po': di noi* e *dei nostri "perché)).*

*Un argomento quindi che ci porterà oltre le cose materiali di ogni giorno. Ai nostri tempi in vero, risulta difficile farlo: siamo portati a non "fermarci)) più a meditare, anzi minimizziamo l'importanza di una ricerca di significato quasi forse per esorcizzarla)).*

Così cominciava il primo messaggio dell'area FILOSOFIA nel «lontano» 31/5/1994! La scommessa era quella di riuscire a far entrare in un'area umanistica coloro che, avvicinandosi agli strumenti telematici, davano dimostrazione invece di avere una cultura tendenzialmente tecnica.

Su MC-link c'era spazio anche per questo. Ora siamo in molti, le chiacchierate sono accese e costruttive: stiamo quasi diventando «Il salotto buono di MC-link»!

Attenzione ai termini però, l'area non è precisamente dedicata alla Storia della Filosofia, e le nostre discussioni non sono incentrate, almeno non necessariamente, sulla vita di Aristotele o sui misteri dell'intuizionismo bergsoniano: semplicemente in area «si fa» filosofia dissertando, senza pretese ma anche senza inutili inibizioni accademiche, sui temi più disparati.

Oggi, la velocità con cui affrontiamo la nostra vita non lascia purtroppo spazio a riflessioni di alcun genere: è un po' come un'autostrada senza piazzole di sosta, un deserto senza oasi.

I messaggi di MC-link scorrono veloci sotto i nostri occhi come degli oggetti «usa e getta», in quanto anche il tempo dedicato ai nostri hobby deve essere utilizzato al meglio e velocemente. È una questione di «quantità» di informazioni che dobbiamo selezionare, ottimizzare e assimilare. Questa ebbrezza della velocità è spinta ai massimi livelli nel mondo informatico: l'ansimante susseguirsi delle nuove release del softwarubriche/umanistiça/FILOSOFIA Msg# 565, 08/02/95 02:02 [2106] Padre: Msg# 550, Figlio: Msg# 568 Da: MC3521 Archimede Pazzi (Forli')

Oggetto: Re:Doni

**AC> Al di la <sup>I</sup> della morte c <sup>I</sup> e <sup>I</sup> un Dio che attende le 'Sue creature. Solo in** apparenza la morte e' l'ultima tappa, in realta' e' la penultima. La vita e'<br>un dono che ci sara' conservato. <AC

Ti ringrazio della solidarieta` che traspare dalla tua risposta, che mi fa<br>capire che sei un uomo di cuore piu` che di ragione, la qual cosa mi conferma **che ho fatto bene a censurarti per aver tentato di convincerei che la fede e' certa come un teorema matematico. :-)**

Per poter argomentare a una risposta che fa leva piu` sul sentimento che sulla<br>ragione, converra` dunque che mi privi il piu` possibile di quest'ultima,<br>anche se la cosa non mi si addice perche` i risultati diventano aleat **soggettivi, ed occorre quindi parlare al singolare.**

Comunque, se di sentimento devo parlare in quest'area, (che dovrebbe pur<br>sempre essere essere regolata dalla lucida razionalita') dico che la tua<br>risposta, che gia' sentii all'oratorio molti anni fa, non mi puo' bastare. **Non mi basta perche' non placa il mio interiore desiderio di giustizia, ne' fa accettare al mio animo la rassegnazione alla sofferenza ne' appaga il mio**

insito desiderio di conoscenza.<br>Non posso amare ne` aver fiducia in un'entita` che si presenta con simili lati **oscuri ed irrisolti che ne compromettono la stessa credibilita'.**

**La mia adesione implicherebbe una rassegnazione ed una condiscendenza acritica** verso l'ignoto che il mio animo non potrebbe accettare senza scendere a<br>compromessi con lo spirito di conoscenza che la vita stessa vi ha<br>indelebilmente scolpito (e che quindi, a lume di naso e non della ragione,<br>potrebbe scultore) .

**Preferisco dunque ammettere la mia ignoranza e continuare nella ricerca, piuttosto -che subire passivamente la resa dell'abbandono speranzoso ad**

un'inconoscibile di oscura psicologia.<br>Certo non arrivero` a niente, conscio pero` che la sete di conoscenza che mi<br>sospinge e` quella che ha fatto arrivare i miei simili dalla caverna al **calcolatore.**

**Certo non arrivero' a nulla, ma almeno avro' tentato.**

saluti AFP

 $\Rightarrow$  PmiX) press 1.40 #2

*Un messaggio estratto dall'area FILOSOFIA, di MC-link.*

re e il processo di invecchiamento precoce dell'hardware aumentano infatti marcatamente questa sensazione.

L'area FILOSOFIA vuole essere un momento di tranquillità, una pausa di riflessio-

ne: fermiamoci dunque un attimo nella nostra «piazzola di sosta» e interroghiamoci su qual è il nostro casello di destinazione, da quale posto siamo partiti, perché stiamo correndo.

Non è finita qui, con il tasto «/» attiviamo una ricerca, che ci consente di individuare in pochi attimi una qualsiasi delle voci presenti nella pagina Web, molto utile se la struttura della pagina è complessa e ci sono molti «item». Con il tasto H (Helpl. manco a dirlo, vengono

visualizzati manuali, quick reference guide e quanto altro possa servire per saperne di più.

### *Ga!*

Il comando forse più utile di Lynx è il

Go. Abbiamo detto che per attivare una voce contenuta in una pagina WWW basta selezionarla in qualche modo (con il mouse se usiamo Mosaic o Netscape, con la tastiera se usiamo Lynx).

Il computer provvederà a prelevare le informazioni necessarie associate alla

### Il messaggio del mese

*/I ((messaggio del mese))* è *solo uno dei numerosi testi che ogni giorno si possono trovare su MC-link. Spero dia almeno un'idea di com'è, nella pratica, la telematica migliore. Questo mese pubblichiamo un messaggio estratto dall'area CINEMA, moderata dal noto sceneggiatore Sergio Donati. Questo riportato qui di seguito* è *il tipico messaggio da ((net.saint)), come scherzosamente la ((Guida a Internet della EFF)) definisce le persone che condividono con gli altri la propria competenza ed esperienza. Il messaggio contiene numerosi indirizzi interessanti orientati al mondo del cinema, da provare'*

*MCmicrocomputer si limita a riportare messaggi estratti da MC-link, le idee* e *le opinioni in essi contenute sono da attribuirsi unicamente agli autori dei testi.*

**rubriche / art i***le* **INEMA Msg# 8570, 19/02/95 18: 32 [3795] Da: MC8574 Sergio Donati (Fregene/Roma) Oggetto: Cinema Su Internet 3**

**ELENCO DI URL AGGIORNATO AL 19.2.95**

Questa settimana vi segnalo alcune home-page che potete utilizzare come base di<br>partenza per una gran quantita' d'informazioni cinematografiche:

HOLLYMOOD ONLINE (http://hollywood.com/) E'la versione Internet del celebre<br>notiziario che si puo' trovare au Compuserve, AOL, Delphi ed eWorld. E' una matrice<br>del Web, tant'e' vero che fino a questo momento praticamente t

**HOLLYWEB [\(http://www.ingress.com/users/spease/hw/hollyweb.htrnll](http://www.ingress.com/users/spease/hw/hollyweb.htrnll) Qui potete leggere** notizie e anticipazioni sui film in progetto, il box-office USA della settimana, le<br>classifica dei 50 maggiori incassi di tutti i tempi, e delle recensioni molto<br>spregiudicate sui film appena usciti. Dal 6 febbraio un suo

SCREENSITE [\(http://www.sa.ua.edu/TCF/contents.htm\)](http://www.sa.ua.edu/TCF/contents.htm) fornisce invece informazioni e<br>documentazioni professionali piu' specializzate. Ve ne do' un assaggio :<br>EDUCATION

Syllabuses, information on college film/TV schools, teaching job:<br>textbook samples, educators' e-mail addresses, bibliographies

RESEARCH<br>Indexes/abstracts of journals, databases/archives of credits/reviews,<br>online catalogues (e.g., Library of Congress), online journals, onlin<br>discussion groups<br>FILM/TV/VIDEO PRODUCTION

**Information on praduction issues, film studios, television networks MISCELLANEA**

Film festival schedules, mail-order video sources, radio-related<br>resources, hip WWW locations, humor essays, anything that doesn't fi **elsewhere**

CINEMEDIA [\(http://www.gu.edu.au/gwis/cinemedia/CineMedia](http://www.gu.edu.au/gwis/cinemedia/CineMedia).cinema.html) La gia' cita<br>universita' australiana di Griffith e' un vero paradiso per il cinefilo. Vi lascio<br>solo giudicare questo suo

**gopher: / /wiretap. spies. com: 70/11/Library/Media/Film**

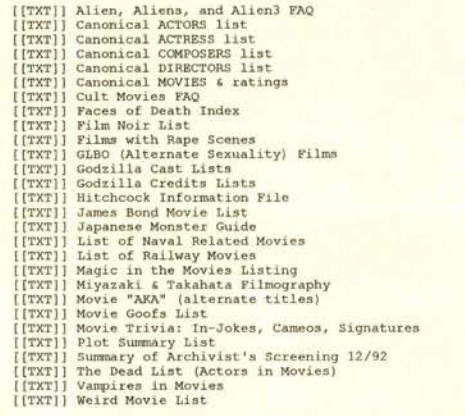

A parte i siti "istituzionali" che precedono, ogni tanto si possono scoprire delle<br>home-page tipo la gia' descritta KINOVILLE, create da appassionati (il critico di un<br>giornale di provincia, il curatore d'una rubrica radio

 $CINEMAVENONLINKE (http://www.uspan.com: 80/mavin.html/)$  $CINEMAVENONLINKE (http://www.uspan.com: 80/mavin.html/)$  $CINEMAVENONLINKE (http://www.uspan.com: 80/mavin.html/)$ 

**CLAMENMOVIE INFO COLLECTION (http://www. cs. crou. edu: 8001/afs/cs. crou. edu/user/clamen/misc/movies/README.html)**

**VIDEOCASSETTE**

MAIL ORDER VIDEOS [\(http://www.sa.ua.edu/TCF/misc/vidlist.htm\)](http://www.sa.ua.edu/TCF/misc/vidlist.htm) Un ricco elenco<br>periodicamente aggiornato di case specializzate nella vendita per posta di vide<br>anche rarissimi. Quasi tutte spediscono il catalogo, sono raggiu

**--- MacPress 2.1b?-reg**

Mi scopro, talvolta, a rileggere più volte alcuni messaggi dell'area trovandovi significati nuovi o interpretazioni diverse. Sono questi messaggi da conservare e non da gettare, messaggi da leggere in silenzio, talvolta sorridendo nell'animo, da meditare. Per questo io consiglio ai frequentatori dell'area filosofia di dotarsi di un «OLR)) (Off Line Reader) che lascia spazio ad una lettura più meditativa e invita a risposte altrettanto rimuginate. La lettura «on line», buona per un sacco di aree ed argomenti, aggiunge a mio avviso, una componente oppressiva e incalzante che mal si addice con la natura dell'area.

Filosofia etimologicamente significa «aspirazione a sapere» e quindi racchiude tutti i tentativi fatti dall'uomo di riflettere in maniera critica e ragionata intorno a se stesso, a quello che lui chiama la realtà, alla propria origine e alla propria destinazione. I temi che trattiamo in area sono tra i più disparati e vanno dalla libertà di droga all'aborto, dalla eutanasia alla politica liberista

Molto interessanti sono, ad esempio, in questi giorni le libere chiacchierate che avvengono sugli argomenti riguardanti la religione: la composizione dei linker dell'area, fortunatamente racchiude tutti i punti di vista: dagli atei più convinti fino ai religiosi più ferventi.

Da questo pluralismo di idee nasce un confronto coinvolgente per i protagonisti del dibattito, ma anche stuzzicante per chi si limita a leggere senza partecipare attivamente. Una cosa che mi rende felice è l'impostazione del tono degli interventi che, pur provenienti da punti di vista molte volte antitetici, rimangono sempre nel pieno rispetto delle idee reciproche: dalla nascita dell'area ad oggi infatti non si è reso necessario alcun intervento del moderatore per sedare gli animi. Questo mi rallegra per due motivi: il primo è che per natura rifuggo da ogni tipo di censura ed il secondo è che il clima dell'area è improntato nella piena armonia e autocontrollo, pur non trascurando per questo una accesa dialettica.

Venite dunque a sprofondarvi nelle poltrone del nostro salotto filosofico. Vi offriremo una bella tazza di tè virtuale, accogliendovi da buoni amici!

voce o addirittura provvederà a collegarsi automaticamente con un altro computer se le informazioni richieste sono memorizzate altrove. Se noi conosciamo già il computer che fa al caso nostro, con Go possiamo attivare direttamente il collegamento.

## **Guida a Internet della Electronic Frontier Foundation**

*Nasce su MC-link l'edizione italiana di uno dei manuali su Internet più diffusi al mondo*

Chiunque abbia a che fare con Internet non può non restare affascinato dalla vastità di informazioni disponibili, di fronte a tanto sapere però si rischia di rimanere un po' spaesati. Un manuale chiaro e approfondito è quello che serve.

La prestigiosa *Electronic Frontier Foundation*, in U.S.A., si è posta il problema alcuni anni fa, scrivendo e poi distribuendo gratuitamente per via telematica una Guida eccellente, che ha riscosso immediato successo e che vanta di essere una delle più diffuse al mondo, se non la più diffusa in assoluto.

Gli utenti di MC-link anche l'hanno molto apprezzata, ma per quanto possa essere diffusa la conoscenza della lingua inglese, a volte di fronte a qualche neologismo o a qualche termine tecnico si fatica non poco.

Stefano Petroni, in una delle conferenze di MC-link, già nel luglio del '94 propose di effettuarne la traduzione, dopo aver ottenuto il consenso della Electronic Frontier Foundation.

L'associazione statunitense, dimostrando grande disponibilità, acconsentì immediatamente, ma l'iniziativa parve comunque destinata all'insuccesso: la Guida, nella sua completezza, è enorme, ben 600 Kb di testo (più della Divina Commedia). Liber Liber, l'as-

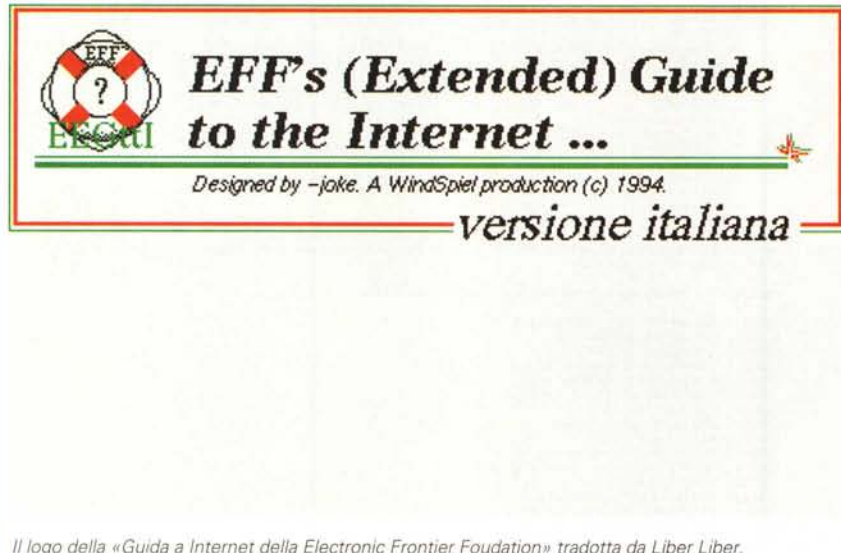

*Il lago della "Guida a Internet della Electronic Frontier Foudationll tradotta da Liber Liber.*

Premuto il tasto G non dovremo fare altro che fornire l'indirizzo della macchina cui vogliamo collegarci.

Un esempio: **<http://www.mir.it>** stabilirà una connessione con il computer che ospita il quotidiano {(*/I Manifesto»,* di cui potremo leggere gli articoli senza bisogno di scendere in edicola.

Da notare, già che ci troviamo a parlarne, che di giornali su Internet se ne possono contare almeno altri due: *<sup>l</sup>' ((Unione Sarda))* **(http://w wW.crs 4.it/-ruggiero/unione.html).** che può vantarsi di essere il primo quotidiano elettronico, e «l'Unità» (http://w **ww. mclink.it/unita/index.htmll.**

A proposito di quotidiani online c'è

una buona notizia e una cattiva notizia.

La buona notizia è che sono gratuiti, la cattiva è che non sono, per il momento, disponibili per intero.

Sicuramente in futuro sarà possibile leggere il giornale tramite computer (tra qualche anno magari i nostri monitor saranno anche meno stancanti per la vista). sarà aggiornato quanto e più di un TG televisivo, e costerà meno dell'analogo in carta, sia perché non ci saranno le spese dovute alla distribuzione, sia perché non ci sarà bisogno di carta e rotative.

Per il momento ci accontentiamo di queste interessanti sperimentazioni.

sociazione culturale che alcuni avranno sentito nominare a proposito del progetto Manuzio e di cui sono, orgogliosamente, membro, raccolse l'invito di Stefano e, con la collaborazione spontanea di molti, ha portato a compimento l'impresa.

La Guida è stata subito duplicata e memorizzata sugli host computer di moltissime università nel mondo, e la stessa Electronic Frontier Foundation ha deciso di ospitarla sul suo sito FTP, in una directory creata appositamente (fra l'altro anche in Germania e in Francia stanno lavorando per delle edizioni nazionali).

Come non rendere merito e citare chi, in modo totalmente disinteressato, ha collaborato all'edizione italiana? Patrizia Ardemagni, Stefano Basagni, Maurizio Bergami, Vinicio Coletti, Jonny Cortonicchi, Gianluca Finocchiaro, Federico Frezza, Raffaele Galbiati, Giovanni Gargani, Antonio Lo Nardo, Maurizio Mattoli, Carlo Mereghetti, Stefano Petroni e Gino Roncaglia hanno costituito il team dei traduttori (un ringraziamento speciale lo merita Raffaele Galbiati che ha contribuito non poco ad accelerare i tempi della traduzione); Adam Atkinson, Marina Berati, il sottoscritto, Luca Parisi e Valeria Pesce sono invece i revisori, coadiuvati da numerose segnalazioni di lettori; Fabio Ciotti, Cesare Feroldi De Rosa e

Valter Di Dio, infine, sono coloro che stanno lavorando a edizioni speciali della Guida (in formato .help per Windows, in formato HTML, ecc. ecc.).

Come ottenere una copia della «Guida a In*ternet della Electronic Frontier Foundation))?* Non la troverete in libreria, perché anche l'edizione italiana viene distribuita gratuitamente.

Oltre ovviamente a MC-link, il sito Internet di riferimento è quello dell'Università di Milano: **ftp://ghost.dsi.unimi.it/pub2/papers/ basagni/Manuzio/guidaint.zip;** chi non dispone di accesso a Internet. o non ha il modem, può comunque richiederne una copia su floppy disk a Liber Liber, a fronte però di un, inevitabile, rimborso spese (telefonate a Liber Liber allo 06/52.20.05.05 per ulteriori informazioni).

AI di là delle motivazioni commerciali, Internet è davvero uno strumento in grado di rendere più civile e democratico questo nostro mondo, sono convinto che anche un manuale d'uso può fare qualcosa in questo senso.

### *Conclusioni*

Su Lynx ci sono alcune altre cose da dire, ma non voglio far diventare troppo prolissi questi articoli. Provate intanto quanto appreso adesso, la sperimentazione pratica è sempre consigliabile, sull'argomento torneremo il prossimo mese con qualche «trucchetto» in più.

AI solito, vi invito a contattarmi qualora ci fossero dei punti oscuri, oppure argomenti in particolare di cui vorreste si parlasse. A presto. language and the parameters and the part of the part of the part of the part of the part of the part of the part of the part of the part of the part of the part of the part of the part of the part of th

*Marco Calvo è raggiungibile su MC-link alla casella MC3363 e tramite Internet all'indirizzo Marco. Cal[vo@mc/ink.it](mailto:vo@mc/ink.it)*

## **UN GIOCO INTERATTIVO CHE TI TRASPORTA AI CONFINI DEL REALE,** IN UN MONDO INSIDIOSO E MUTANTE. TUTTE LE TUE CAPACITÀ, LA TUA INTELLIGENZA, **ED I TUOI RIFLESSI MESSI A DURA PROVA IN UN AMBIENTE VIRTUALE.**

## È MAABUS, **SU 3 CD DALLA MICROFORUM. DISPONIBILE NEI MIGLIORI COMPUTER SHOP.**

### **I NUMERI DI MAABUS.**

6.720 ORE DI RENDERING PER LE ANIMAZIONI **TRIDIMENSIONALI 4.320 ORE DI PROGRAMMAZIONE** 3.000 ORE PER LA CREAZIONE DEI DISEGNI E DELLE **TEXTURE 1.000 ORE DI REGISTRAZIONE PER LA SCELTA DEGLI EFFETTI SONORI 720 ORE PER LA** SELEZIONE DELLE MUSICHE 400 ORE PER LE **REGISTRAZIONI AUDIO-VIDEO 2.000 ORE PER I TEST** 

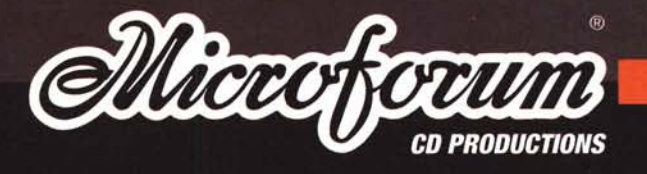